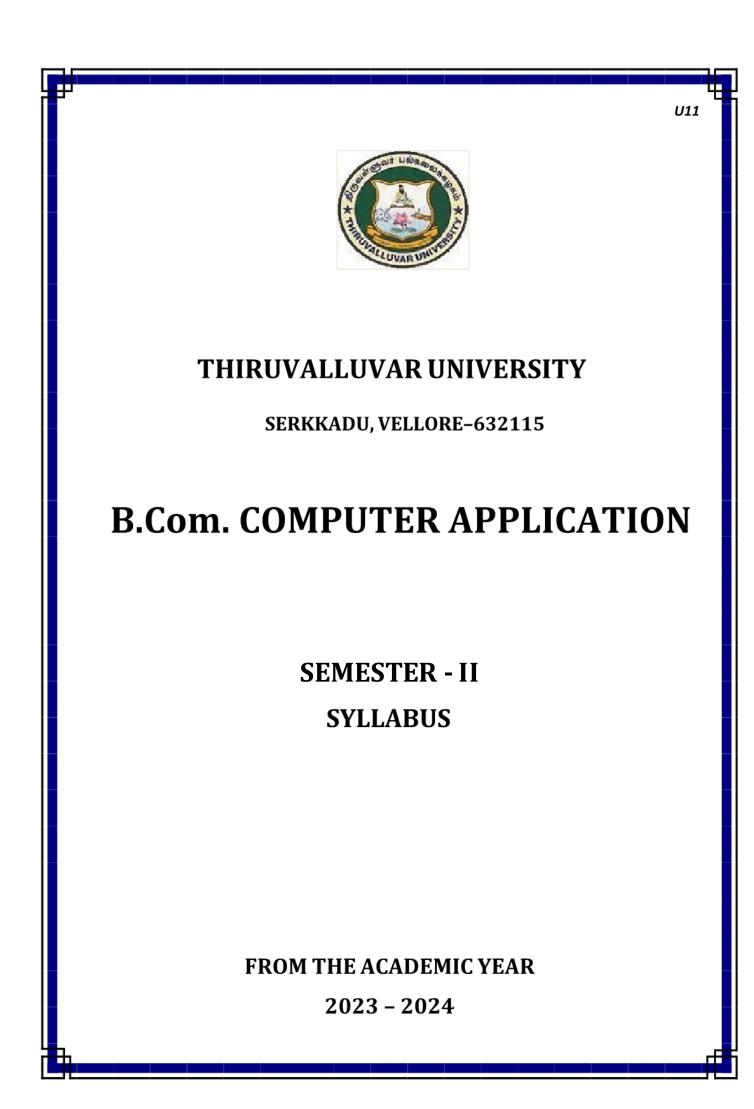

# **B.COM COMPUTER APPLICATION**

|       |          | Study Co                                                            | mponents    | Ins.         |        |                                                 |         |                  |       |
|-------|----------|---------------------------------------------------------------------|-------------|--------------|--------|-------------------------------------------------|---------|------------------|-------|
| S.No. | Par<br>t | Cou                                                                 | rse Title   | Hrs<br>/week | Credit | Title of the Paper                              | Ma      | Marks            |       |
| s     | SEME     | STER II                                                             |             |              |        |                                                 | CI<br>A | Uni.<br>Exa<br>m | Total |
| 1.    | Ι        | Language                                                            | Paper-2     | 6            | 3      | Tamil/Other<br>Languages                        | 25      | 75               | 100   |
| 2.    | II       | English                                                             | Paper-2     | 4            | 3      | English                                         | 25      | 75               | 100   |
| 3.    | II       | NMSDC:<br>Language<br>Proficiency for<br>Employability              | Paper-1     | 2            | 2      | Overview of English<br>Communication            | 25      | 75               | 100   |
| 4.    | III      | Core Course –CC<br>III                                              | Paper-2     | 5            | 5      | Financial Accounting<br>II                      | 25      | 75               | 100   |
| 5.    | III      | Core Course –CC<br>IV                                               | Paper -3    | 5            | 5      | Business Law                                    | 25      | 75               | 100   |
| 6.    | III      | Elective II<br>Generic/<br>Discipline                               | Elective II | 4            | 2      | Office Automation<br>(or)<br>Programming in C++ | 25      | 75               | 100   |
|       |          | Specific                                                            |             | 2            | 1      | Practical                                       |         |                  |       |
| 7.    | IV       | Skill Enhancement<br>Course<br>SEC-2                                | Paper2      | 2            | 2      | Industrial Law                                  | 25      | 75               | 100   |
| 8.    | IV       | Skill<br>Enhancement<br>Course<br>SEC-3<br>(Discipline<br>Specific) | Paper 1     | 2            | 2      | Advertising                                     | 25      | 75               | 100   |
|       |          | Sem. Total                                                          |             | 32           | 25     |                                                 | 200     | 600              | 800   |

# FIRST YEAR – SEMESTER - II

## CORE – III: FINANCIAL ACCOUNTING-II

| Subjec  | t T                                                                                                    | Т                              | р                                     | e                          | Cucdita                                                                              | Inst.                                   |                                        | Ma                    | rks          |       |
|---------|----------------------------------------------------------------------------------------------------|--------------------------------|---------------------------------------|----------------------------|--------------------------------------------------------------------------------------|-----------------------------------------|----------------------------------------|-----------------------|--------------|-------|
| Code    |                                                                                                    | T                              | P                                     | S                          | Credits                                                                              | Hours                                   | CIA                                    | Ext                   | ernal        | Total |
|         | 5                                                                                                    |                                |                                       |                            | 4                                                                                    | 5                                       | 25                                     | ,                     | 75           | 100   |
|         | •                                                                                                    |                                |                                       | Le                         | earning Obj                                                                          | ectives                                 |                                        |                       |              |       |
| L01     |                                                                                                    |                                |                                       |                            | epare differen                                                                       |                                         | accounts su                            | ch                    |              |       |
|         | -                                                                                                    | -                              |                                       |                            | ments Systen                                                                         |                                         |                                        |                       |              |       |
| LO2     |                                                                                                    |                                |                                       |                            | n of expense                                                                         |                                         |                                        |                       |              | 1     |
| LO3     | retirem                                                                                                    |                                | to Ac                                 | Admission and              |                                                                                      |                                         |                                        |                       |              |       |
| LO4     | Provid<br>to diss                                                                                                    | ounts                          | s relatii                             | ng                         |                                                                                      |                                         |                                        |                       |              |       |
| L05     | To kno                                                                                                    | w the r                        | equire                                | nents                      | of internatior                                                                       | nal account                             | ing standar                            | ds                    |              |       |
| Prerequ | isites:                                                                                                    |                                |                                       |                            |                                                                                      |                                         |                                        |                       |              |       |
| Unit    |                                                                                                    |                                |                                       |                            | Contents                                                                             | •                                       |                                        |                       | <b>No. o</b> |       |
| Unit    |                                                                                                    |                                |                                       |                            |                                                                                      |                                         |                                        |                       | Hour         | S     |
| Ι       | Hire Purchase and Instalment SystemHire Purchase System – Accounting Treatment – Calculation oInterest - Default and Repossession - Hire Purchase TradingAccount - Instalment System - Calculation of Profit                                                                                                    |                                |                                       |                            |                                                                                      |                                         |                                        |                       |              | 15    |
| II      | Branch and Departmental Accounts<br>Branch – Dependent Branches: Accounting Aspects - Debtors<br>system -Stock and Debtors system – Distinction between<br>Wholesale Profit and Retail Profit – Independent Branches<br>(Foreign Branches excluded) - Departmental Accounts: Basis of<br>Allocation of Expenses – Inter- Departmental Transfer at Cost or<br>Selling Price.                                               |                                |                                       |                            |                                                                                      |                                         |                                        |                       |              | 15    |
| III     | Partner<br>Goodw                                                                                                    | vill - C                       | ccount<br>alculat                     | s: –Ac<br>ion of           | lmission of<br>f Hidden Gc<br>r.                                                     |                                         |                                        |                       |              | 15    |
| IV      | Partner – Death of a Partner.Partnership Accounts - IIDissolution of Partnership - Methods – Settlement of AccountsRegarding Losses and Assets – Realization account – Treatmentof Goodwill – Preparation of Balance Sheet - One or morePartners insolvent – All Partners insolvent – Application ofGarner Vs Murray Theory – Accounting Treatment - PiecemealDistribution – Surplus Capital Method – Maximum LossMethod. |                                |                                       |                            |                                                                                      |                                         |                                        |                       |              | 15    |
| V       | Object<br>Accour<br>India<br>Role o<br>Plan in                                                                                                    | ives an<br>nting St<br>of IFRS | d Uses<br>tandard<br>- IFRS<br>Ind AS | s of Fi<br>ls - De<br>Adop | <b>financial re</b><br>nancial State<br>velopment of<br>otion vs Con<br>Introduction | ements for<br>f Accountir<br>vergence I | Users-Rolo<br>ng Standard<br>mplementa | e of<br>ls in<br>tion |              | 15    |
|         |                                                                                                    |                                |                                       |                            | TOTAL                                                                                |                                         |                                        |                       |              | 75    |

| THEO  | RY 20% & PROBLEMS 80%                                                                        |
|-------|----------------------------------------------------------------------------------------------|
|       | Course Outcomes                                                                              |
| CO1   | To evaluate the Hire purchase accounts and Instalment systems                                |
| CO2   | To prepare Branch accounts and Departmental Accounts                                         |
| CO3   | To understand the accounting treatment for admission and retirement in partnership           |
| CO4   | To know Settlement of accounts at the time of dissolution of a firm.                         |
| CO5   | To elaborate the role of IFRS                                                                |
|       | Textbooks                                                                                    |
| 1     | Radhaswamy and R.L. Gupta: Advanced Accounting, Sultan Chand, New Delhi.                     |
| 2     | M.C. Shukla T.S. Grewal & S.C. Gupta, Advance Accounts, S Chand<br>Publishing,<br>New Delhi. |
| 3     | R.L. Gupta and V.K. Gupta, "Financial Accounting", Sultan Chand, New Delhi.                  |
| 4     | S P Jain and K. L. Narang: Financial Accounting- I, Kalyani Publishers, New Delhi.           |
| 5     | T.S. Reddy& A. Murthy, Financial Accounting, Margam Publishers, Chennai.                     |
|       | Reference Books                                                                              |
| 1     | Dr. S.N. Maheswari: Financial Accounting, Vikas Publications, Noida.                         |
| 2     | Dr. Venkataraman& others (7 lecturers): Financial Accounting, VBH, Chennai.                  |
| 3     | Dr.Arulanandan and Raman: Advanced Accountancy, Himalaya publications, Mumbai.               |
| 4     | Tulsian, Advanced Accounting, Tata MC. Graw hills, India.                                    |
| 5     | Charumathi and Vinayagam, Financial Accounting, S.Chand and sons, New Delhi.                 |
| NOTE: | Latest Edition of Textbooks May be Used                                                      |
|       | Web Resources                                                                                |
| 1     | https://www.slideshare.net/mcsharma1/accounting-for-depreciation-1                           |
| 2     | https://www.slideshare.net/ramusakha/basics-of-financial-accounting                          |
| 3     | https://www.accountingtools.com/articles/what-is-a-single-entry-system.html                  |

# MAPPING WITH PROGRAMME OUTCOMES AND PROGRAMME SPECIFIC OUTCOMES

|     | PO<br>1 | PO<br>2 | PO<br>3 | PO<br>4 | РО<br>5 | PO<br>6 | <b>PO</b><br>7 | PO<br>8 | PSO<br>1 | PSO<br>2 | PSO<br>3 |
|-----|---------|---------|---------|---------|---------|---------|----------------|---------|----------|----------|----------|
| CO1 | 3       | 2       | 3       | 3       | 2       | 3       | 2              | 2       | 3        | 2        | 2        |
| CO2 | 3       | 2       | 3       | 3       | 3       | 2       | 2              | 2       | 3        | 2        | 2        |

| CO3         | 3   | 2   | 2   | 3  | 3   | 2   | 2   | 2   | 3  | 2   | 2   |
|-------------|-----|-----|-----|----|-----|-----|-----|-----|----|-----|-----|
| CO4         | 3   | 2   | 3   | 3  | 2   | 2   | 2   | 2   | 3  | 2   | 2   |
| CO5         | 3   | 3   | 3   | 3  | 3   | 3   | 3   | 3   | 3  | 3   | 3   |
| TOTAL       | 16  | 11  | 14  | 15 | 14  | 12  | 11  | 11  | 15 | 11  | 11  |
| AVERAG<br>E | 3.2 | 2.2 | 2.8 | 3  | 2.8 | 2.4 | 2.2 | 2.2 | 3  | 2.2 | 2.2 |

3 – Strong, 2- Medium, 1- Low

# <u>FIRST YEAR – SEMESTER – II</u>

## CORE – IV: BUSINESS LAW

| Subject    | т                                                                                                    | T                                                                                                    | р                                         | C                                        |                                                                 | Inst.                     |                         | Mar         | ·ks      |          |  |  |
|------------|----------------------------------------------------------------------------------------------------|----------------------------------------------------------------------------------------------------|-------------------------------------------|------------------------------------------|-----------------------------------------------------------------|---------------------------|-------------------------|-------------|----------|----------|--|--|
| Code       |                                                                                                    |                                                                                                    | Р                                         | S                                        | Credits                                                         | Hours                     | CIA                     | Ext         | ernal    | Total    |  |  |
|            | 5                                                                                                    |                                                                                                    |                                           |                                          | 4                                                               | 5                         | 25                      | 7           | 75       | 100      |  |  |
|            | •                                                                                                    |                                                                                                    |                                           | Le                                       | earning Obj                                                     | ectives                   |                         |             |          |          |  |  |
| LO1        | To kn<br>contra                                                                                                    |                                                                                                    | nature                                    | and o                                    | bjectives of ]                                                  | Mercantile                | lawand the              | e essei     | ntials o | of valid |  |  |
| LO2        | To ga                                                                                                    | in knov                                                                                                    | vledge                                    | on per                                   | formance co                                                     | ontracts                  |                         |             |          |          |  |  |
| LO3 '      | To be                                                                                                    | acquai                                                                                                    | nted w                                    | rith the                                 | rules of Ind                                                    | emnity and                | Guarantee               |             |          |          |  |  |
| LO4        | To ma                                                                                                    | ake awa                                                                                                    | are of t                                  | he esse                                  | entials of Ba                                                   | ilment and                | pledge                  |             |          |          |  |  |
|            | To un                                                                                                    | derstan                                                                                                    | d the r                                   | provisi                                  | ons relating                                                    | to sale of g              | ods                     |             |          |          |  |  |
|            |                                                                                                    |                                                                                                    | -                                         |                                          | l Commerce                                                      |                           |                         |             |          |          |  |  |
|            |                                                                                                    |                                                                                                    |                                           |                                          |                                                                 |                           | -                       |             |          |          |  |  |
| Unit       |                                                                                                    |                                                                                                    |                                           |                                          | Contents                                                        |                           |                         |             | No. of   | Hours    |  |  |
| I          | India<br>of Va<br>Accep                                                                                                    | Clements of Contractndian Contract Act 1872: Definition of Contract, Essentialsf Valid Contract, Classification of Contract, Offer andAcceptance – Consideration – Capacity to Contract – FreeConsent - Legality of Object – Contingent Contracts – Void |                                           |                                          |                                                                 |                           |                         |             |          |          |  |  |
| Π          | Meani<br>Joint<br>Recip<br>Breac                                                                                                    | liabilit<br>rocal P                                                                                                    | Perfor<br>ies &<br>romise<br>ontract      | rmance<br>Right<br>es, Ass               | t<br>e, Offer to<br>s, Time and<br>ignment of (<br>nination and | l Place of<br>Contracts - | Performar<br>Remedies   | nce,<br>for | 1        | 5        |  |  |
| III        | Contr<br>Contra<br>Surety                                                                                                    | ract of act of                                                                                                    | <b>Indem</b><br>Indemi<br>ibility,        | nity an<br>Kind                          | <b>nd Guarant</b><br>ad Contract<br>s of Guara                  | of Guarant                |                         |             | 1        | 5        |  |  |
| IV         | <b>Bailm</b><br>Bailm<br>Classi<br>Bailee                                                                                                    | ent an<br>ent an<br>ification<br>e – La                                                                                                    | <b>d Pled</b><br>d Plec<br>n of B<br>w of | l <b>ge</b><br>lge –<br>ailmer<br>Pledge | Bailment –<br>nts, Duties a<br>e – Meanin<br>Rights of Pay      | nd Rights<br>g – Essen    | of Bailor<br>tials of V | and         | 1        | 5        |  |  |
| V          | Pledge, Pledge and Lien, Rights of Pawner and Pawnee.         Sale of Goods Act 1930:         Definition of Contract of Sale – Formation - Essentials of         Contract of Sale - Conditions and Warranties - Transfer of         Property – Contracts involving Sea Routes - Sale by Non-         owners - Rights and duties of buyer - Rights of an Unpaid         Seller |                                                                                                    |                                           |                                          |                                                                 |                           |                         |             |          | 5        |  |  |
|            |                                                                                                    |                                                                                                    |                                           |                                          | Course Out                                                      | como                      |                         |             |          | 3        |  |  |
| <b>CO1</b> | Exnla                                                                                                    | in the (                                                                                                    | Dhiecti                                   |                                          | d significance                                                  |                           | ntile law               |             |          |          |  |  |
|            |                                                                                                    |                                                                                                    | -                                         |                                          | d exceptions                                                    |                           |                         | ct.         |          |          |  |  |
|            |                                                                                                    |                                                                                                    |                                           |                                          | lemnity and                                                     |                           |                         | ~           |          |          |  |  |
|            |                                                                                                    |                                                                                                    |                                           |                                          | n relating to                                                   | 0                         | nd Pledge               |             |          |          |  |  |
|            |                                                                                                    |                                                                                                    |                                           |                                          | sions of Sale                                                   |                           |                         |             |          |          |  |  |
| ~~~        | r-#                                                                                                    |                                                                                                    |                                           | 1-2.11                                   | Textbool                                                        |                           |                         |             |          |          |  |  |

| 1       | N.D. Kapoor, Business Laws- Sultan Chand and Sons, New Delhi.             |
|---------|---------------------------------------------------------------------------|
| 2       | R.S.N. Pillai – Business Law, S.Chand, New Delhi.                         |
| 3       | M C Kuchhal& Vivek Kuchhal, Business law, S Chand Publishing, New Delhi   |
| 4       | M.V. Dhandapani, Business Laws, Sultan Chand and Sons, New Delhi.         |
| 5       | Shusma Aurora, Business Law, Taxmann, New Delhi.                          |
|         | Reference Books                                                           |
| 1       | Preethi Agarwal, Business Law, CA foundation study material, Chennai.     |
| 2       | Business Law by Saravanavel, Sumathi, Anu, Himalaya Publications, Mumbai. |
| 3       | Kavya and Vidhyasagar, Business Law, Nithya Publication, New Delhi.       |
| 4       | D.Geet, Business Law Nirali Prakashan Publication, Pune.                  |
| 5       | M.R. Sreenivasan, Business Laws, Margham Publications, Chennai.           |
| NOTE: I | Latest Edition of Textbooks May be Used                                   |
|         | Web Resources                                                             |
| 1       | www.cramerz.comwww.digitalbusinesslawgroup.com                            |
| 2       | http://swcu.libguides.com/buslaw                                          |
| 3       | http://libguides.slu.edu/businesslaw                                      |

## MAPPING WITH PROGRAMME OUTCOMES AND PROGRAMME SPECIFIC OUTCOMES

|         | PO | PO | PO  | PO | PO | PO | PO | PO | PSO | PSO | PSO |
|---------|----|----|-----|----|----|----|----|----|-----|-----|-----|
|         | 1  | 2  | 3   | 4  | 5  | 6  | 7  | 8  | 1   | 2   | 3   |
| C01     | 3  | 2  | 2   | 3  | 2  | 2  | 2  | 2  | 2   | 2   | 2   |
| CO2     | 3  | 2  | 3   | 3  | 2  | 2  | 2  | 2  | 2   | 2   | 2   |
| CO3     | 3  | 2  | 2   | 3  | 2  | 2  | 2  | 2  | 2   | 2   | 2   |
| CO4     | 3  | 2  | 3   | 3  | 2  | 2  | 2  | 2  | 2   | 2   | 2   |
| CO5     | 3  | 2  | 3   | 3  | 2  | 2  | 2  | 2  | 2   | 2   | 2   |
| TOTAL   | 15 | 10 | 13  | 15 | 10 | 10 | 10 | 10 | 10  | 10  | 10  |
| AVERAGE | 3  | 2  | 2.6 | 3  | 2  | 2  | 2  | 2  | 2   | 2   | 2   |

3 – Strong, 2- Medium, 1- Low

# <u>FIRST YEAR – SEMESTER – II</u>

# **ELECTIVE-II: OFFICE AUTOMATION AND LAB**

| Subjec  | t L              | Т                                                                               | Р                   | S                 | Credits                                                      | Inst.                      |                          | Marks             |               |  |  |  |  |
|---------|------------------|---------------------------------------------------------------------------------|---------------------|-------------------|--------------------------------------------------------------|----------------------------|--------------------------|-------------------|---------------|--|--|--|--|
| Code    |                  |                                                                                 | 1                   |                   | Creans                                                       | Hours                      | CIA                      | Extern            | al Total      |  |  |  |  |
|         | 2                |                                                                                 | 2                   |                   | 3                                                            | 4                          | 25                       | 75                | 100           |  |  |  |  |
|         |                  |                                                                                 |                     | L                 | earning Obj                                                  | ectives                    |                          |                   |               |  |  |  |  |
| LO1     | trainin          | g for s                                                                         | tudents             | in Mi             | roducing the<br>crosoft Offic<br>Power point.                | e which ha                 |                          |                   | -             |  |  |  |  |
| LO2     | The co           | The course is highly practice oriented rather than regular class room teaching. |                     |                   |                                                              |                            |                          |                   |               |  |  |  |  |
| LO3     | To acq           | luire kı                                                                        | nowled              | ge on             | editor, spread                                               | d sheet and                | presentati               | on softwa         | re.           |  |  |  |  |
| Prerequ | isites: S        | Should                                                                          | have s              | studie            | d Commerce                                                   | e in XII Sto               | ł                        |                   |               |  |  |  |  |
| Unit    |                  |                                                                                 |                     |                   | Contents                                                     |                            |                          |                   | o. of<br>ours |  |  |  |  |
| Ι       | CPU-I<br>device  | nput I<br>s: Mo                                                                 | Devices<br>nitor, 1 | s: Key<br>Printer | rdware and<br>v board, Mc<br>. Introductic<br>ing Languag    | ouse and S<br>on to Oper   | Scanner. (               | Dutput            |               |  |  |  |  |
| II      | format<br>format | ting, b<br>ting -                                                               | oullets<br>- Para   | and nu<br>graph   | enu operatio<br>umbering - S<br>alignment,<br>, options, m   | Spell Check<br>indentation | ker - Doc                | ument             |               |  |  |  |  |
| III     | -                |                                                                                 |                     | -                 | ning, enterin<br>tering, handl                               | -                          |                          | atting,           |               |  |  |  |  |
| IV      |                  |                                                                                 | 0.                  |                   | natting and atements, intr                                   | 1 0                        | •                        |                   |               |  |  |  |  |
| V       | Unders<br>shows. | standin<br>. Appl                                                               | ıg slide<br>ying sp | typec<br>becial   | on to Pow<br>asting & vie<br>object – incl<br>on effects, au | wing slides<br>uding obje  | – creating<br>cts & pict | g slide<br>ures – |               |  |  |  |  |
|         |                  |                                                                                 |                     |                   | Total                                                        |                            |                          |                   |               |  |  |  |  |
|         | 1                |                                                                                 |                     | (                 | Course Outo                                                  | comes                      |                          | I                 |               |  |  |  |  |
| CO1     | Unders           | stand t                                                                         | he basi             | cs of c           | omputer syst                                                 | tems and its               | s compone                | ents.             |               |  |  |  |  |
| CO2     | Unders           | stand a                                                                         |                     | 1 41              |                                                              |                            |                          |                   |               |  |  |  |  |

| CO3   | Understand and apply the basic concepts of electronic spreadsheet software.                    |
|-------|------------------------------------------------------------------------------------------------|
| CO4   | Understand and apply the basic concepts of database management system.                         |
| CO5   | Understand and create a presentation using PowerPoint tool.                                    |
|       | Textbooks                                                                                      |
| 1     | Peter Norton, "Introduction to Computers" – Tata McGraw-Hill.                                  |
|       | Reference Books                                                                                |
| 1     | Jennifer Ackerman Kettel, Guy Hat-Davis, Curt Simmons, "Microsoft 2003",<br>Tata McGraw- Hill. |
| NOTE: | Latest Edition of Textbooks May be Used                                                        |
|       | Web Resources                                                                                  |
| 1     | Web content from NDL / SWAYAM or opensource web resources                                      |

#### Office Automation Lab

**Learning Objectives:** (for teachers: what they have to do in the class/lab/field) Office tools course would enable the students in crafting professional word documents, excel spread sheets, power point presentations using the Microsoft suite of office tools. To familiarize the students in preparation of documents and presentations with office automation tools.

Course Outcomes: (for students: To know what they are going to learn) CO1: to perform documentation CO2: to perform accounting operations CO3: to perform presentation skills

#### **List of Programs**

#### Word

**Word Orientation** : The instructor needs to give an overview of Microsoft word & Importance of MS Word as word Processor, Details of the four tasks and features that would be covered Using word – Accessing, overview of toolbars, saving files, Using help and resources, rulers, format painter.

**Task 1 : Using word** to create project certificate. Features to be covered:-Formatting Fonts in word, Drop Cap in word, Applying Text effects, Using Character Spacing, Borders and Colors, Inserting Header and Footer, Using Date and Time option in Word.

**Task 2 : Creating project** abstract Features to be covered:-Formatting Styles, Inserting table, Bullets and Numbering, Changing Text Direction, Cell alignment, Footnote, Hyperlink, Symbols, Spell Check , Track Changes.

**Task 3 : Creating a Newsletter** : Features to be covered:- Table of Content, Newspaper columns, Images from files and clipart, Drawing toolbar and Word Art, Formatting Images, Textboxes and Paragraphs

#### Excel

**Excel Orientation :**The instructor needs to tell the importance of MS Excel as a Spreadsheet tool, give the details of the four tasks and features that would be covered Excel – Accessing, overview of toolbars, saving excel files, Using help and resources {Comdex Information Technology course tool kit Vikas }

**Task1: Creating a Scheduler -** Features to be covered: Gridlines, Format Cells, Summation, auto fill, Formatting Text

**Task 2 : Calculations** - Features to be covered:- Cell Referencing, Formulae in excel – average, standard deviation, Charts, Renaming and Inserting worksheets, Hyper linking, Count function, LOOKUP/VLOOKUP

**Task 3 : Performance Analysis** - Features to be covered:- Split cells, freeze panes, group and outline, Sorting, Boolean and logical operators, Conditional formatting

#### **MS Power Point**

**Task1**:Students will be working on basic power point utilities and tools which help them create basic power point presentation. Topic covered includes :- PPT Orientation, Slide Layouts, Inserting Text, Word Art, Formatting Text, Bullets and Numbering, Auto Shapes, Lines and Arrows

**Task 2**: This session helps students in making their presentations interactive. Topics covered includes: Hyperlinks, Inserting –Images, Clip Art, Audio, Video, Objects, Tables and Charts

Task 3 :Concentrating on the in and out of Microsoft power point. Helps them learn best practices in designing and preparing power point presentation. Topics covered includes :-

Master Layouts (slide, template, and notes), Types of views (basic, presentation, slide slotter, notes etc), Inserting – Background, textures, Design Templates, Hidden slides.Auto content wizard, Slide Transition, Custom Animation, Auto Rehearsing

| Extended<br>Professional<br>Component             | Questions related to the above topics, from various competitive<br>examinations UPSC / TRB / NET / UGC –CSIR / GATE / TNPSC / others<br>to be solved (To be discussed during the Tutorial hour)                                                                                  |
|---------------------------------------------------|----------------------------------------------------------------------------------------------------|
| Skills acquired<br>from the<br>course             | Knowledge, Problem Solving, Analytical ability, Professional Competency,<br>Professional Communication and Transferrable Skill                                                                                                    |
| The Complete C<br>Dreamtech<br>Introduction to In | rmation Technology course tool kit Vikas Gupta, WILEY Dreamtech,2005 2.<br>computer upgrade and repair book,3rd edition Cheryl A Schmidt, WILEY<br>nformation Technology, ITL Education Solutions limited, Pearson Education.<br>and A + Handbook – Kate J. Chas PHI (Microsoft) |

# <u>FIRST YEAR – SEMESTER - II</u>

# ELECTIVE - II: PROGRAMMING IN C++ AND LAB

| Subject          | L                                                                                                    | Т                                              | Р                                                         | s                                                        | Credits                                                                      | Inst.                                              |                                              | Mar               | rks        |     |  |  |
|------------------|----------------------------------------------------------------------------------------------------|------------------------------------------------|-----------------------------------------------------------|----------------------------------------------------------|------------------------------------------------------------------------------|----------------------------------------------------|----------------------------------------------|-------------------|------------|-----|--|--|
| Code             | L I F S Creatis Hours CIA                                                                                                    |                                                |                                                           |                                                          |                                                                              | Exte                                               | ernal                                        | Total             |            |     |  |  |
|                  | 2                                                                                                    |                                                | 2                                                         |                                                          | 3                                                                            | 4                                                  | 25                                           | 7                 | 5          | 100 |  |  |
|                  |                                                                                                    |                                                |                                                           | L                                                        | ⊥<br>earning Obj                                                             | ectives                                            |                                              |                   |            |     |  |  |
| LO1              | To eng<br>orienta                                                                                                    |                                                | an app                                                    | reciatio                                                 | on for the ne                                                                | ed and char                                        | acteristics                                  | of Obj            | ect-       |     |  |  |
| LO2              | To impart knowledge of the C++ language grammar in order to design an implement programming solutions to simple problems by applying Objec oriented thinking.                                                                                                    |                                                |                                                           |                                                          |                                                                              |                                                    |                                              |                   |            |     |  |  |
| Prerequi<br>Unit | isites: S                                                                                                    | should                                         | have s                                                    | studied                                                  | l Commerco<br>Contents                                                       | e in XII Sto                                       | 1                                            |                   | No.<br>Hou |     |  |  |
| I                | - The r<br>Modul<br>Basic I<br>membe                                                                                                    | need fo<br>arity –<br>Elemer<br>er func        | or object<br>Hierar<br>nts of (<br>ptions -               | ct-orien<br>chy.<br>C++: (<br>- priva                    | ning Concep<br>ntation – Ab<br>Classes – Ob<br>te and publi<br>Singleton cla | straction –<br>bjects – Da<br>c access sp          | Encapsula<br>ta membe<br>pecifiers -         | ition –<br>rs and |            |     |  |  |
| Π                | Friend<br>to obj<br>allocat<br>Function<br>argume<br>Operat                                                                                                    | Funct<br>ects -<br>ion - N<br>on O<br>ents - 0 | ions an<br>this<br>lamesp<br>verloac<br>Overlo<br>erloadi | d Frie<br>pointer<br>aces.<br>ling:<br>ading (<br>ing: O | nd Classes -<br>r – Referer<br>Overloading<br>Constructors<br>verloading     | Array of c<br>nces – Dy<br>g a funct<br>an operato | bjects – P<br>namic m<br>ion - C<br>r as a m | emory<br>Default  |            |     |  |  |
| III              | Overlo<br>Convez<br>protect                                                                                                    | bading<br>rsion<br>ted acc<br>d clas           | the op<br>Functi<br>ess sp                                | perator<br>ons.In<br>ecifier                             | operator as a<br>rs [], (), -><br>heritance: '<br>-Virtual Ba<br>rs. Run-tim | and com<br>Types of<br>use Class –                 | ma operat<br>inheritan<br>Base clas          | ice –<br>ss and   |            |     |  |  |
| IV               | Templ                                                                                                    | ates: F                                        | unction                                                   |                                                          | virtual func<br>lates – Over                                                 |                                                    |                                              |                   |            |     |  |  |
| V                | Templates: Function templates – Overloading a function template– Class templates.Exception Handling: Exceptions – try, catch, throw – Rethrowing<br>an exception – Restricting exceptions - Handling exceptions in<br>derived classes - terminate(), abort(), unexpected(),<br>set_terminate().I/O Streams: Formatted I/O with ios class functions -<br>Manipulators – Creating own manipulator – Overloading << and<br>>> operators. |                                                |                                                           |                                                          |                                                                              |                                                    |                                              |                   |            |     |  |  |

|       | Total                                                                                                    |  |  |  |  |  |  |  |  |  |
|-------|----------------------------------------------------------------------------------------------------|--|--|--|--|--|--|--|--|--|
|       | Course Outcomes                                                                                                    |  |  |  |  |  |  |  |  |  |
| CO1   | Explain the various basic concepts of Object-orientation.                                                                                                   |  |  |  |  |  |  |  |  |  |
| CO2   | Write programs to implement static binding                                                                                                    |  |  |  |  |  |  |  |  |  |
| CO3   | Write programs to implement inheritance and dynamic binding                                                                                                 |  |  |  |  |  |  |  |  |  |
| CO4   | Write programs to implement templates and exception handling and learn how to use STL class library.                                                        |  |  |  |  |  |  |  |  |  |
| CO5   | Write programs implementing File and Stream I/O.                                                                                                    |  |  |  |  |  |  |  |  |  |
|       | Textbooks                                                                                                    |  |  |  |  |  |  |  |  |  |
| 1     | Herbert Schildt, C++ - The Complete Reference, Third Edition, TMH, 1999.                                                                                    |  |  |  |  |  |  |  |  |  |
| 2     | Grady Booch, <i>Object Oriented Analysis and Design</i> , Pearson Education, 2008.<br>(For Unit I)                                                          |  |  |  |  |  |  |  |  |  |
|       | Reference Books                                                                                                    |  |  |  |  |  |  |  |  |  |
| 1     | Bjarne Strousstrup, The C++ Programming Language, Addison Wesley, 2000.                                                                                     |  |  |  |  |  |  |  |  |  |
| 2     | J. P. Cohoon and J. W. Davidson, <i>C++ Program Design – An Introduction to Programming and Object-Oriented Design</i> , Second Edition, McGraw Hill, 1999. |  |  |  |  |  |  |  |  |  |
| 3     | C. J. Lippman, <i>C++ Primer</i> , Third Edition, Addison Wesley, 2000.                                                                                     |  |  |  |  |  |  |  |  |  |
| NOTE: | Latest Edition of Textbooks May be Used                                                                                                    |  |  |  |  |  |  |  |  |  |

# FIRST YEAR - SEMESTER - II

#### **Object Oriented Programming with C++**

Learning Objectives: (for teachers: what they have to do in the class/lab/field)

- Design classes for the given problems.
- Write programs in C++.
- Code, debug and execute a C++ program to solve the given problems using an IDE.

Course Outcomes: (for students: To know what they are going to learn)

CO1: Design and create classes.Implement Stream I/O as appropriate.

CO2: Design appropriate data members and member functions.

CO3: Implement functions, friend functions, static members, constructors and compile-time polymorphism.

CO4: Implement inheritance, run-time polymorphism and destructors.

CO5: Implement templates and exceptions. Use STL class library.Implement File I/O.

#### **List of Programs**

1. Write a class to represent a complex number which has member functions to do the following

- a. Set and show the value of the complex number
- b. Add, subtract and multiply two complex numbers
- c. Multiplying the complex number with a scalar value
- 2. Write a Point class that represents a 2-d point in a plane. Write member functions to
  - a. Set and show the value of a point
  - b. Find the distance between two points
  - c. Check whether two points are equal or not

4. Design and implement a class to represent a Solid object.

a. Apart from data members to represent dimensions, use a data member to specify the type of solid.

b. Use functions to calculate volume and surface area for different solids.

- 5. Design a class representing time in hh:mm:ss. Write functions to
  - a. Set and show the time
  - b. Find the difference between two time objects
  - c. Adding a given duration to a time
  - d. Conversion of the time object to seconds
- 6. Design a 3x3 matrix class and demonstrate the following:
  - a. Addition and multiplication of two matrices using operator overloading
  - b. Maintaining a count of the number of matrix object created

7. Design a class called cString to represent a string data type. Create a data member in the class to represent a string using an array of size 100. Write the following functionality as member functions:

- a. Copy Constructor
- b. Concatenate two strings
- c. Find the length of the string
- d. Reversing a string
- e. Comparing two strings

8. Design a class called cString to represent a string data type. Create a data member in the class to represent a string whose size is dynamically allocated. Write the following as member functions:

- a. Copy Constructor
- b. Destructor
- c. Concatenate two strings

| d. | Find the length of the string |
|----|-------------------------------|
| e. | Reversing a string            |
| f. | Comparing two strings         |

| Professional                          | Questions related to the above topics, from various competitive<br>examinations UPSC / TRB / NET / UGC –CSIR / GATE / TNPSC / others<br>to be solved (To be discussed during the Tutorial hour) |
|---------------------------------------|----------------------------------------------------------------------------------------------------|
| Skills acquired<br>from the<br>Course | Knowledge, Problem Solving, Analytical ability, Professional Competency,<br>Professional Communication and Transferrable Skill                                                                  |

Learning Resources:

Learning Resources:

## **Recommended Texts**

- 1. Herbert Schildt, *C++ The Complete Reference*, Third Edition, TMH, 1999.
- 2. Grady Booch, *Object Oriented Analysis and Design*, Pearson Education, 2008. (For Unit I)

#### **Reference Books**

- 1. Bjarne Strousstrup, *The C++ Programming Language*, Addison Wesley, 2000.
- 2. J. P. Cohoon and J. W. Davidson, *C++ Program Design An Introduction to Programming and Object-Oriented Design*, Second Edition, McGraw Hill, 1999.

C. J. Lippman, *C++ Primer*, Third Edition, Addison Wesley, 2000.

# <u>FIRST YEAR – SEMESTER – II</u> Skill Enhancement Course (SEC) - 2 – INDUSTRIAL LAW

| Subject<br>Code | L                                                                                                    | L T P S Credits                                                                                                    | Inst.             |                    | Mark                                                                      | S               |             |           |            |     |  |  |  |
|-----------------|----------------------------------------------------------------------------------------------------|----------------------------------------------------------------------------------------------------|-------------------|--------------------|---------------------------------------------------------------------------|-----------------|-------------|-----------|------------|-----|--|--|--|
| Code            |                                                                                                    |                                                                                                    |                   |                    |                                                                           | Hours           | CIA         | Exter     | ernal Tota |     |  |  |  |
|                 | 2                                                                                                    |                                                                                                    |                   |                    | 2                                                                         | 2               | 25          | 75        |            | 100 |  |  |  |
|                 |                                                                                                    |                                                                                                    |                   |                    | Learning O                                                                | bjectives       |             |           |            |     |  |  |  |
| LO1             | To U                                                                                                    | Unders                                                                                                    | tand ar           | nd appl            | y the concept of                                                          | Factories Ac    | t           |           |            |     |  |  |  |
| LO2             |                                                                                                    | To capable students to comprehend the legal framework governing Industrial Law to settle industrial disputes.                                                                                                    |                   |                    |                                                                           |                 |             |           |            |     |  |  |  |
| LO3             |                                                                                                    | To expose students to the principles relating to health and safety laws in the Workplace.                                                                                                    |                   |                    |                                                                           |                 |             |           |            |     |  |  |  |
| LO4             | Тое                                                                                                    | To explain the relevant laws governing ESI Act 1948 and EPF Act 1952.                                                                                                    |                   |                    |                                                                           |                 |             |           |            |     |  |  |  |
| L05             | Tol                                                                                                    | know tl                                                                                                    | he deve           | elopme             | ent and the judici                                                        | al setup of Pa  | yment of B  | onus Act. |            |     |  |  |  |
| Unit            |                                                                                                    | Contents                                                                                                    |                   |                    |                                                                           |                 |             |           |            |     |  |  |  |
| Ι               | <b>Factories Act 1948:</b><br>Definitions – Health – Safety – Welfare – Working Hours of Adults –<br>Employment of Women – Employment of Young Persons – Leave with<br>Wages. |                                                                                                    |                   |                    |                                                                           |                 |             |           |            | 6   |  |  |  |
| II              | Industrial Disputes Act, 1947:<br>Definition, Authorities, Awards, Settlements, Strikes Lockouts, Lay<br>Offs, Retrenchment and Closure.                                      |                                                                                                    |                   |                    |                                                                           |                 |             |           | 6          |     |  |  |  |
| III             | Natu<br>Liabil<br>Temp                                                                                                    | re and S<br>lity - M                                                                                                    | Scope -<br>eaning | Definit<br>of Acci | sation Act:<br>tions - Workmen's<br>ident Compensation<br>Compensation of | on Permanent -  | Partial and |           |            | 6   |  |  |  |
| IV              | Object<br>benef                                                                                                    | Employees State Insurance Act 194:<br>Objects-definitions - ESI Corporation, functions - contribution and recovery<br>benefits. Employees Provident Fund and Miscellaneous Provision Act, 1952<br>Objects-Definition - provident fund schemes contribution and recovery. |                   |                    |                                                                           |                 |             |           |            |     |  |  |  |
| V               | The Payment of Bonus Act 1965:6Object – Application - Definitions - Methods of Computing Gross Profits -<br>Payment of Bonus - Importance.6                                   |                                                                                                    |                   |                    |                                                                           |                 |             |           |            |     |  |  |  |
|                 |                                                                                                    |                                                                                                    |                   |                    | TOTAL                                                                     |                 |             |           |            | 30  |  |  |  |
|                 |                                                                                                    |                                                                                                    |                   |                    | Course Ou                                                                 | itcomes         |             |           |            |     |  |  |  |
| CO1             | Ren                                                                                                    | nember                                                                                                    | and re            | call th            | e various concer                                                          | ots of Factorie | s act 1948. |           |            |     |  |  |  |

| CO2 | Demonstrate the. Provisions and concepts of Industrial Disputes Act, 1947.    |
|-----|-------------------------------------------------------------------------------|
| CO3 | Analyse the various measures and policies in The Workmen's Compensation Act . |
| CO4 | Examine the different aspects of ESI and EPF Act.                             |
| CO5 | Critically evaluate the Case studies relating to Bonus Act.                   |

|    | Textbooks                                                                                                   |  |  |  |  |  |  |  |  |  |
|----|----------------------------------------------------------------------------------------------------|--|--|--|--|--|--|--|--|--|
| 1  | N.D.Kapoor – Industrial Laws, Sultan Chand & Sons, New Delhi.                                               |  |  |  |  |  |  |  |  |  |
| 2  | P.C.Tripathi - Industrial Laws, Sultan Chand & Sons, New Delhi                                              |  |  |  |  |  |  |  |  |  |
|    | Reference Books                                                                                             |  |  |  |  |  |  |  |  |  |
| 1  | Dr.M.R.Sreenivasan & C.D.Balaji - Industrial Laws & Public Relations, Margham Publications, Chennai.        |  |  |  |  |  |  |  |  |  |
| 2  | B.Nandha Kumar, Industrial Laws, Vijay Nichole Prints, Chennai.                                             |  |  |  |  |  |  |  |  |  |
| 3  | "Industrial Relations and Labour Laws" - S C Srivastava - Vikas Publishing                                  |  |  |  |  |  |  |  |  |  |
| 4. | "Industrial Relations and Labour Laws" - Piyali Ghosh and Shefali Nandan Tata McGraw<br>Hill India          |  |  |  |  |  |  |  |  |  |
| N  | OTE: Latest Edition of Textbooks May be Used                                                                |  |  |  |  |  |  |  |  |  |
|    | Web Resources                                                                                               |  |  |  |  |  |  |  |  |  |
| 1  | https://www.icsi.edu/media/webmodules/publications/7.%20Industrial,%20Lab<br>our%20and%20General%20Laws.pdf |  |  |  |  |  |  |  |  |  |
| 2  | https://www.mlsu.ac.in/econtents/1185_Industrial%20Relations%20and%20Lab<br>our%20Laws.pdf                  |  |  |  |  |  |  |  |  |  |
| 3  | https://sbs.ac.in/wp-content/uploads/2021/02/BBA-5th-IRLL-Complete-Notes updated1.pdf                       |  |  |  |  |  |  |  |  |  |

## MAPPING WITH PROGRAMME OUTCOMES

#### PO2 PO3 **PO7 PO1 PO5 PO6 PO8** PSO1 PSO2 PSO3 **PO4** 3 2 3 3 **CO1** 3 3 2 3 3 2 2

## AND PROGRAMME SPECIFIC OUTCOMES

| CO2     | 3  | 2   | 2   | 3   | 2   | 2  | 2   | 2   | 3  | 2  | 3   |
|---------|----|-----|-----|-----|-----|----|-----|-----|----|----|-----|
| CO3     | 3  | 3   | 3   | 2   | 3   | 2  | 3   | 3   | 3  | 2  | 2   |
| CO4     | 3  | 2   | 2   | 2   | 2   | 2  | 2   | 2   | 3  | 2  | 2   |
| CO5     | 3  | 3   | 3   | 3   | 3   | 2  | 3   | 3   | 3  | 2  | 3   |
| TOTAL   | 15 | 13  | 13  | 12  | 13  | 10 | 13  | 13  | 15 | 10 | 12  |
| AVERAGE | 3  | 2.6 | 2.6 | 2.4 | 2.6 | 2  | 2.6 | 2.6 | 3  | 2  | 2.4 |

3 – Strong, 2- Medium, 1- Low

# <u>FIRST YEAR – SEMESTER – II</u>

# SEC 3 — ADVERTISING

| Subject Code  |                                                                                                    | L                                                                                                    | Т                          | Р                         | S                         | Credits                                                                           | Inst.                       |              | Marks          |              |  |  |  |  |
|---------------|----------------------------------------------------------------------------------------------------|----------------------------------------------------------------------------------------------------|----------------------------|---------------------------|---------------------------|-----------------------------------------------------------------------------------|-----------------------------|--------------|----------------|--------------|--|--|--|--|
|               |                                                                                                    |                                                                                                    |                            | r                         | 5 Creatis                 |                                                                                   | Hours                       | CIA          | External       | Total        |  |  |  |  |
|               |                                                                                                    | 2                                                                                                    |                            |                           |                           | 2                                                                                 | 2                           | 25 75        |                | 100          |  |  |  |  |
|               |                                                                                                    |                                                                                                    |                            |                           | I                         | Learning Ob                                                                       | jectives                    |              |                |              |  |  |  |  |
| L01           |                                                                                                    |                                                                                                    |                            |                           |                           | , objectives, a                                                                   | nd scope of                 | Advertisi    | ng, as well    | as the       |  |  |  |  |
|               |                                                                                                    |                                                                                                    |                            |                           |                           | Advertising.                                                                      | tining A and                |              | 1              | anitania fan |  |  |  |  |
| L <b>O2</b>   | sel                                                                                                    | Explore the features and types of Advertising Agencies, understand the criteria for selecting an Agency, and learn how to maintain a Client-Agency relationship     |                            |                           |                           |                                                                                   |                             |              |                |              |  |  |  |  |
| L <b>O3</b>   |                                                                                                    | Examine the ethical and social issues in Advertising, and understand the positive and negative influences of Advertising on Indian values and culture               |                            |                           |                           |                                                                                   |                             |              |                |              |  |  |  |  |
| LO4           |                                                                                                    | Understand the communication process and explore the role of Advertising in developing brand image and brand equity, and learn strategies for managing brand crises |                            |                           |                           |                                                                                   |                             |              |                |              |  |  |  |  |
| L05           |                                                                                                    | Learn copy writing essentials, copy elements and types, layout principles, execution styles,<br>and pre-testing and post-testing methods in Advertising             |                            |                           |                           |                                                                                   |                             |              |                |              |  |  |  |  |
| <b>T</b> T •4 |                                                                                                    | - <b>F</b>                                                                                                    | 8                          | F                         |                           | Conten                                                                            |                             | 2            |                | No. of       |  |  |  |  |
| Unit          |                                                                                                    |                                                                                                    |                            |                           |                           |                                                                                   |                             |              |                | Hours        |  |  |  |  |
| Ι             | Introduction:       Advertising meaning - Definition – objectives – scope - benefits –         Elements - Media in Advertising.                                                                                                    |                                                                                                    |                            |                           |                           |                                                                                   |                             |              |                |              |  |  |  |  |
| II            | Adv                                                                                                    | ertisir                                                                                                    |                            | ncy Fe                    |                           | - Types of Ac<br>ng Agency clic                                                   |                             |              | gency          | 6            |  |  |  |  |
| III           | Soc<br>nega<br>Eco                                                                                                    | ial asj<br>ative<br>nomi                                                                                                    | pects:<br>influe<br>c aspe | Ethic<br>nce of<br>ct: Ef | al and<br>f Adv<br>fect c | bects of Adve<br>l social issues<br>ertising on In<br>of Advertising<br>n, price. | in Advertisi<br>dian values | and cult     | ure.           | 6            |  |  |  |  |
| IV            | The                                                                                                    | comm                                                                                                    |                            |                           |                           | -AIDA Model,                                                                      |                             |              | eveloping      | 6            |  |  |  |  |
| V             | <ul> <li>brand image and brand equity, and managingbrand crises.</li> <li>Fundamentals of Creativity in Advertising:</li> <li>Essentials of copywriting, copy - elements - types -layout - principles</li> <li>execution styles - Pretesting and post testing of Advertisements - methods and objectives.</li> </ul> |                                                                                                    |                            |                           |                           |                                                                                   |                             |              |                |              |  |  |  |  |
|               |                                                                                                    |                                                                                                    |                            |                           |                           | TOTAI                                                                             |                             |              |                | 30           |  |  |  |  |
|               |                                                                                                    |                                                                                                    |                            |                           |                           | Course Out                                                                        | comes                       |              |                |              |  |  |  |  |
| CO1           |                                                                                                    |                                                                                                    |                            |                           |                           | e its objectives,<br>vertising.                                                   | evaluate its s              | cope and l   | penefits, and  | identify     |  |  |  |  |
| CO2           | Dif                                                                                                    | fferent                                                                                                    | tiate ty                   | pes of                    | adver                     | tising agencies                                                                   |                             |              | cting agencie  | es, and      |  |  |  |  |
| CO3           | An                                                                                                    | alyze                                                                                                    |                            | and s                     | social                    | issues in adver                                                                   | · ·                         |              | act of adverti | sing on      |  |  |  |  |
| <b>CO4</b>    | Ex                                                                                                    | plain t                                                                                                    |                            | nmuni                     | icatior                   | process and a                                                                     | nalyze advert               | ising's role | e in brand bu  | ilding and   |  |  |  |  |
| CO5           | Ap                                                                                                    | ply ef                                                                                                    | fective                    | e copy                    | writin                    | g techniques, i<br>yles, and condu                                                |                             |              |                |              |  |  |  |  |

|                                                               | Textbooks                                                                                                   |  |  |  |  |  |  |  |  |  |
|---------------------------------------------------------------|----------------------------------------------------------------------------------------------------|--|--|--|--|--|--|--|--|--|
| 1                                                             | Advertising Principles and Practice by Ruchi Gupta-, S.Chand Publishing. New Delhi.                         |  |  |  |  |  |  |  |  |  |
| Reference Books                                               |                                                                                                    |  |  |  |  |  |  |  |  |  |
| 1Rathor, B.SAdvertising management-Himalaya Publishing House. |                                                                                                    |  |  |  |  |  |  |  |  |  |
| 2                                                             | Myers-Advertising management-PHI Norms-Advertising-PHI.                                                     |  |  |  |  |  |  |  |  |  |
| 3                                                             | Sontakki. C.N, Advertising, Kalyani Publishers, Ludhiana.                                                   |  |  |  |  |  |  |  |  |  |
| 4.                                                            | Brand Positioning-Strategies for competitive Advantage by Subroto Sengupta-<br>TataMcGraw Hill Publication. |  |  |  |  |  |  |  |  |  |
| NOTE: Lat                                                     | test Edition of Textbooks May be Used                                                                       |  |  |  |  |  |  |  |  |  |
|                                                               | Web Resources                                                                                               |  |  |  |  |  |  |  |  |  |
| 1                                                             | https://archive.mu.ac.in/myweb_test/sybcom-avtg-eng.pdf                                                     |  |  |  |  |  |  |  |  |  |
| 2                                                             | https://uascku.ac.in/wp-content/uploads/2020/04/Advertising-B.ComVI-<br>Semester-Unit-Wise-Notes.pdf        |  |  |  |  |  |  |  |  |  |
| 3                                                             | http://osou.ac.in/eresources/DJMC-06-BLOCK-02.pdf                                                           |  |  |  |  |  |  |  |  |  |

## MAPPING WITH PROGRAMME OUTCOMES AND PROGRAMME SPECIFIC OUTCOMES

|         | PO1 | PO2 | PO3 | PO4 | PO5 | PO6 | <b>PO7</b> | PO8 | PSO1 | PSO2 | PSO3 |
|---------|-----|-----|-----|-----|-----|-----|------------|-----|------|------|------|
| CO1     | 3   | 3   | 3   | 3   | 3   | 2   | 3          | 3   | 3    | 3    | 2    |
| CO2     | 3   | 2   | 2   | 3   | 2   | 2   | 2          | 2   | 3    | 2    | 3    |
| CO3     | 3   | 3   | 3   | 3   | 3   | 2   | 3          | 3   | 3    | 3    | 2    |
| CO4     | 3   | 2   | 2   | 3   | 2   | 2   | 2          | 2   | 3    | 2    | 2    |
| CO5     | 3   | 3   | 3   | 3   | 3   | 2   | 3          | 3   | 3    | 3    | 3    |
| TOTAL   | 15  | 13  | 13  | 15  | 13  | 10  | 13         | 13  | 15   | 13   | 12   |
| AVERAGE | 3   | 2.6 | 2.6 | 3   | 2.6 | 2   | 2.6        | 2.6 | 3    | 2.6  | 2.4  |

3 – Strong, 2- Medium, 1- Low